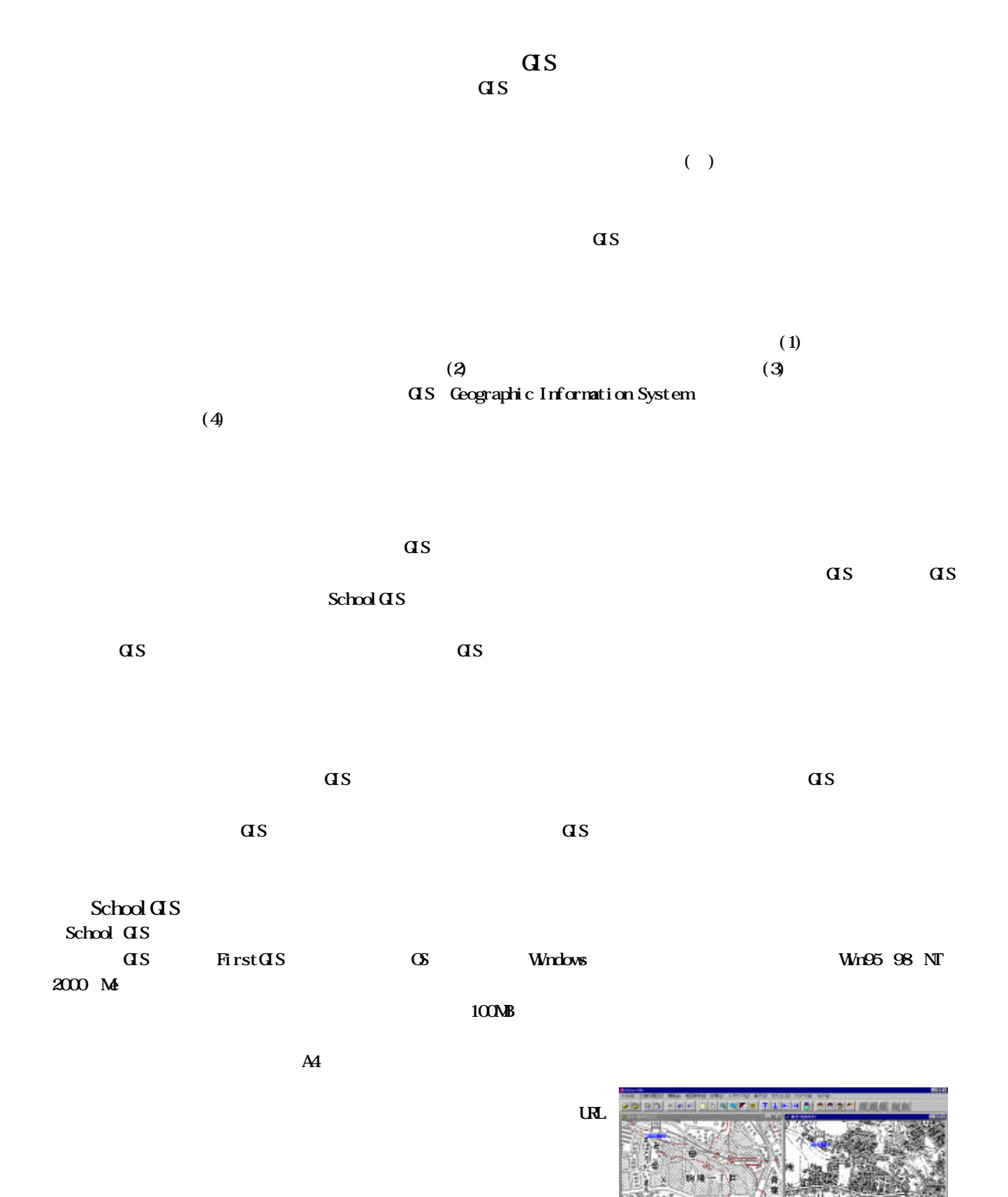

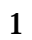

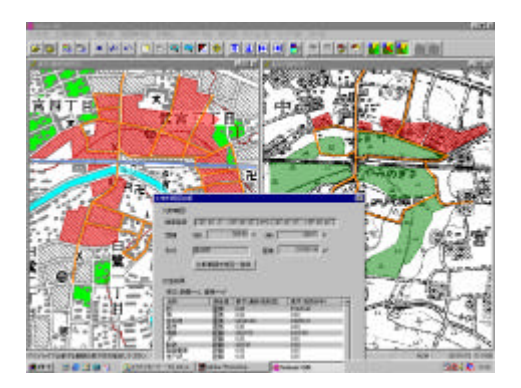

 $SchodGS$ 

 $\mathbf S$ choolGIS  $\mathbf S$ 

 $\mathop{\mathrm{Schod}}\nolimits\mathop{\mathrm{dS}}\nolimits$ 

 $SchodGS$ 

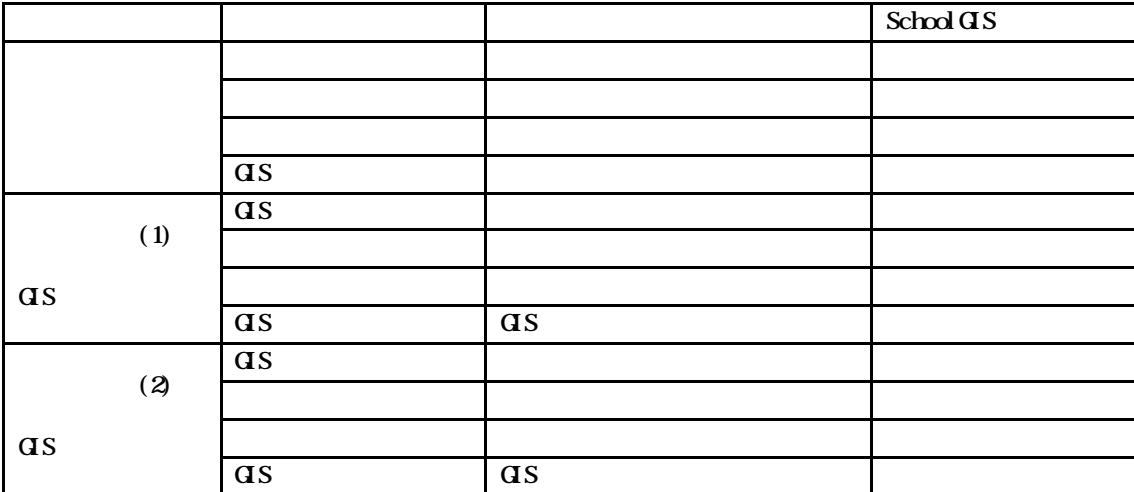

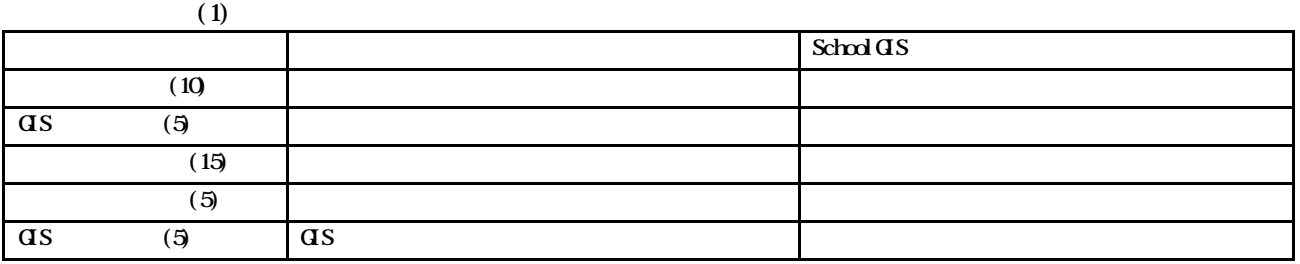

 $\alpha$  $\mathbf S$ choolGIS extensive  $\mathbf S$ choolGIS